# The Compute Node / ATCA System

*Björn Spruck for the Giessen Group* II. Physikalische Institut, JLU Gießen 20.10.2011 Online Tracking EVO Meeting

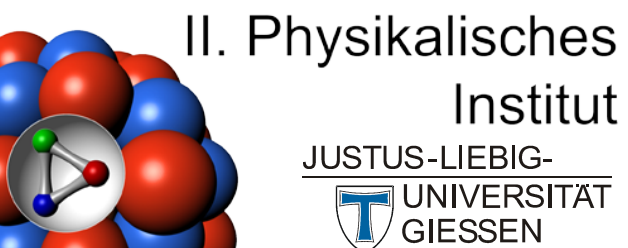

Institut **JUSTUS-LIEBIG-JNIVERSITAT GIESSEN** 

bjoern.spruck@physik.uni-giessen.de

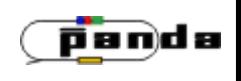

Developed in close cooperation with Trigger Lab of IHEP Beijing, China **• High Performance Computing** 

 $\bigcirc$  5 Virtex-4 FX60 FPGA

(upgrade: Virtex 5)

5\*2GB DDR2 RAM

(upgrade: 4GB)

**D** interconnected by RocketIO

 $\bigcirc$ ~32Gbps Bandwidth

■ 8 Optical Link (3Gbps each)

(upgrade: 6.5Gbps)

- 5x Gigabit Ethernet
- 13x RocketIO to backplane (full mesh)
- 2 embedded PowerPC in each FPGA for slow control
- ATCA compliant

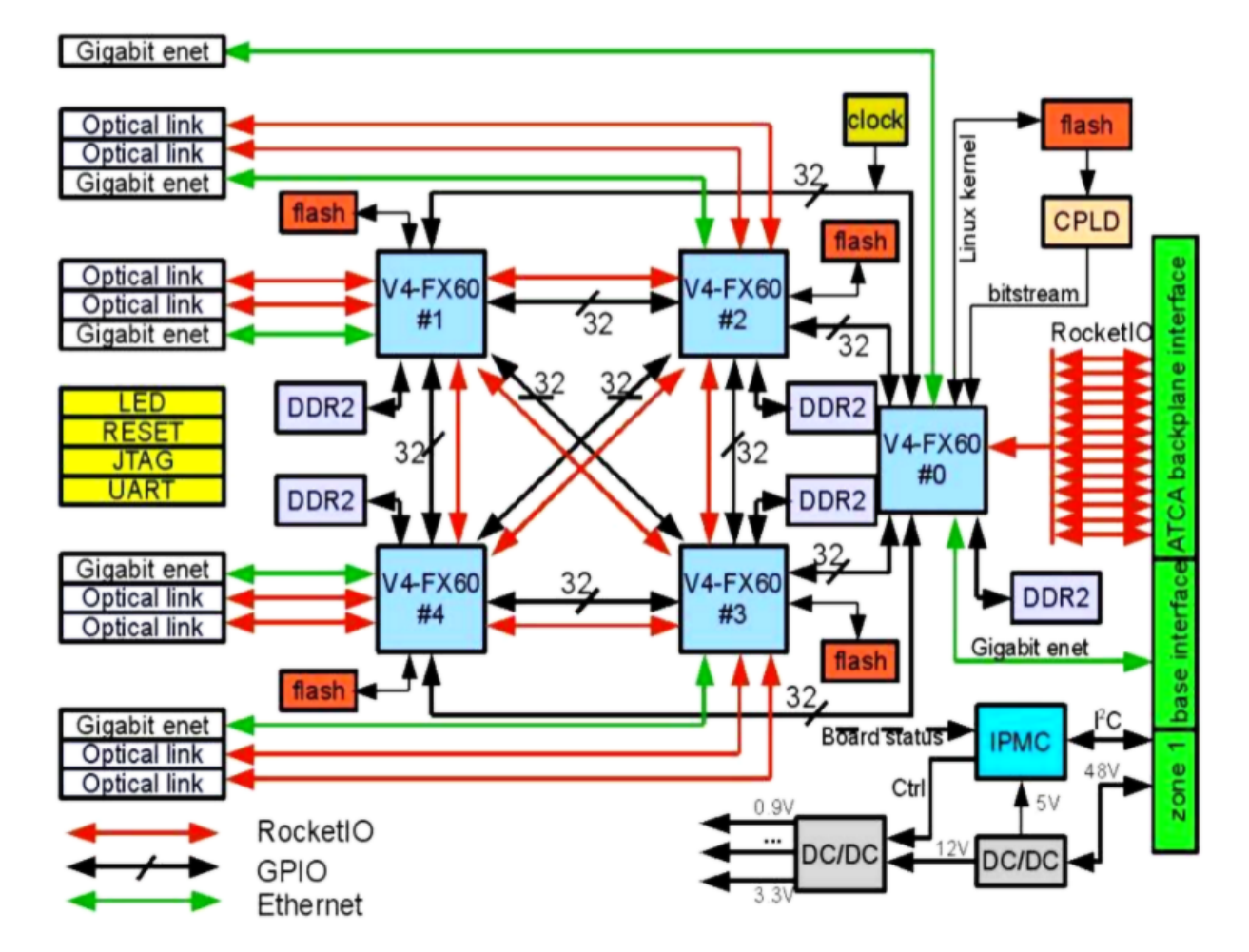

### Compute Node, 2<sup>nd</sup> version

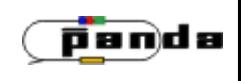

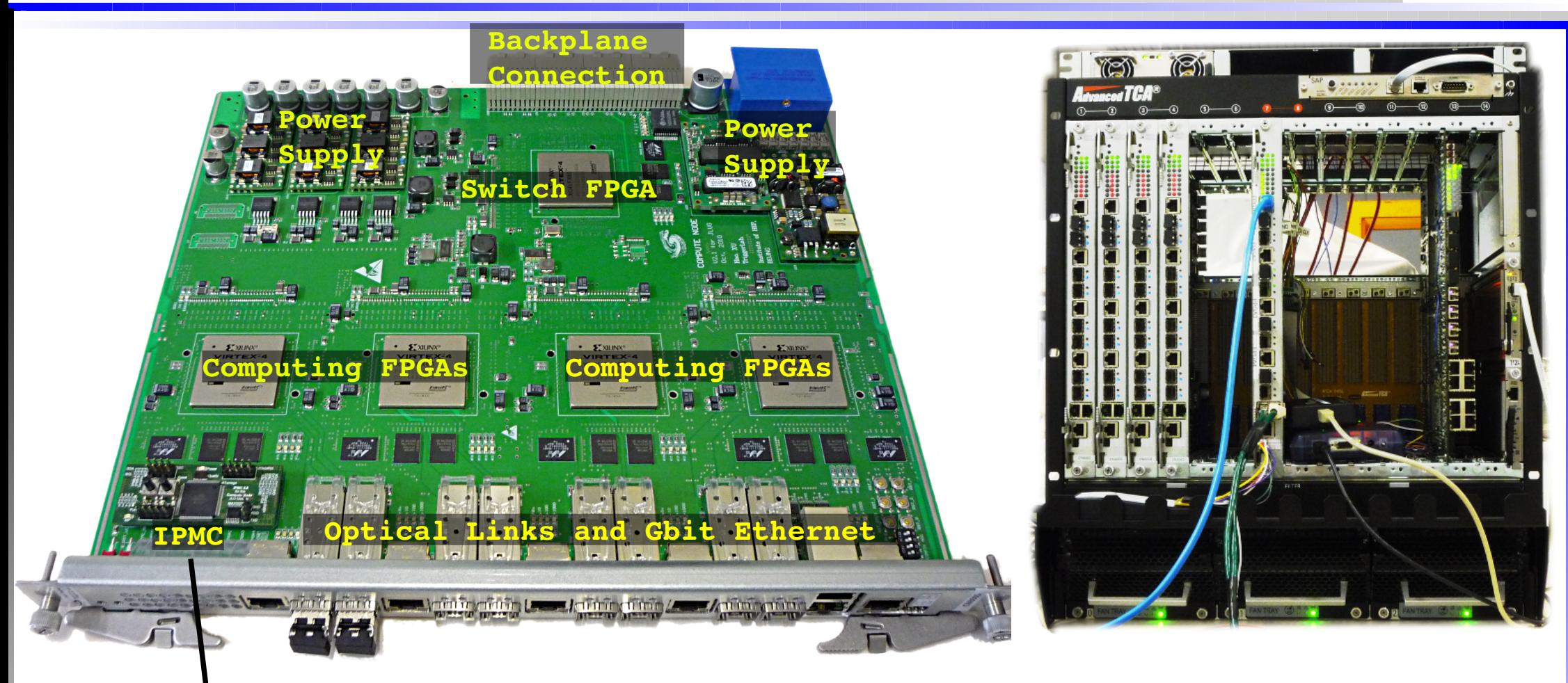

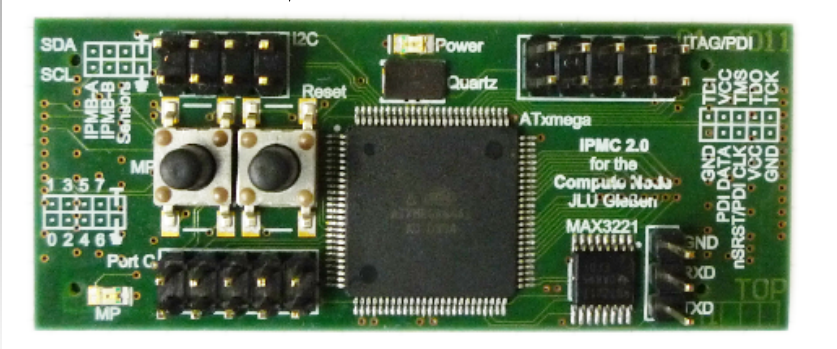

#### IPMI remote control

- Small piggy-back board
- Functions: power on/off, power negotiation, health monitoring, board reset, bitstream selection

### ATCA Shelf

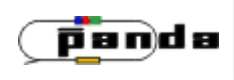

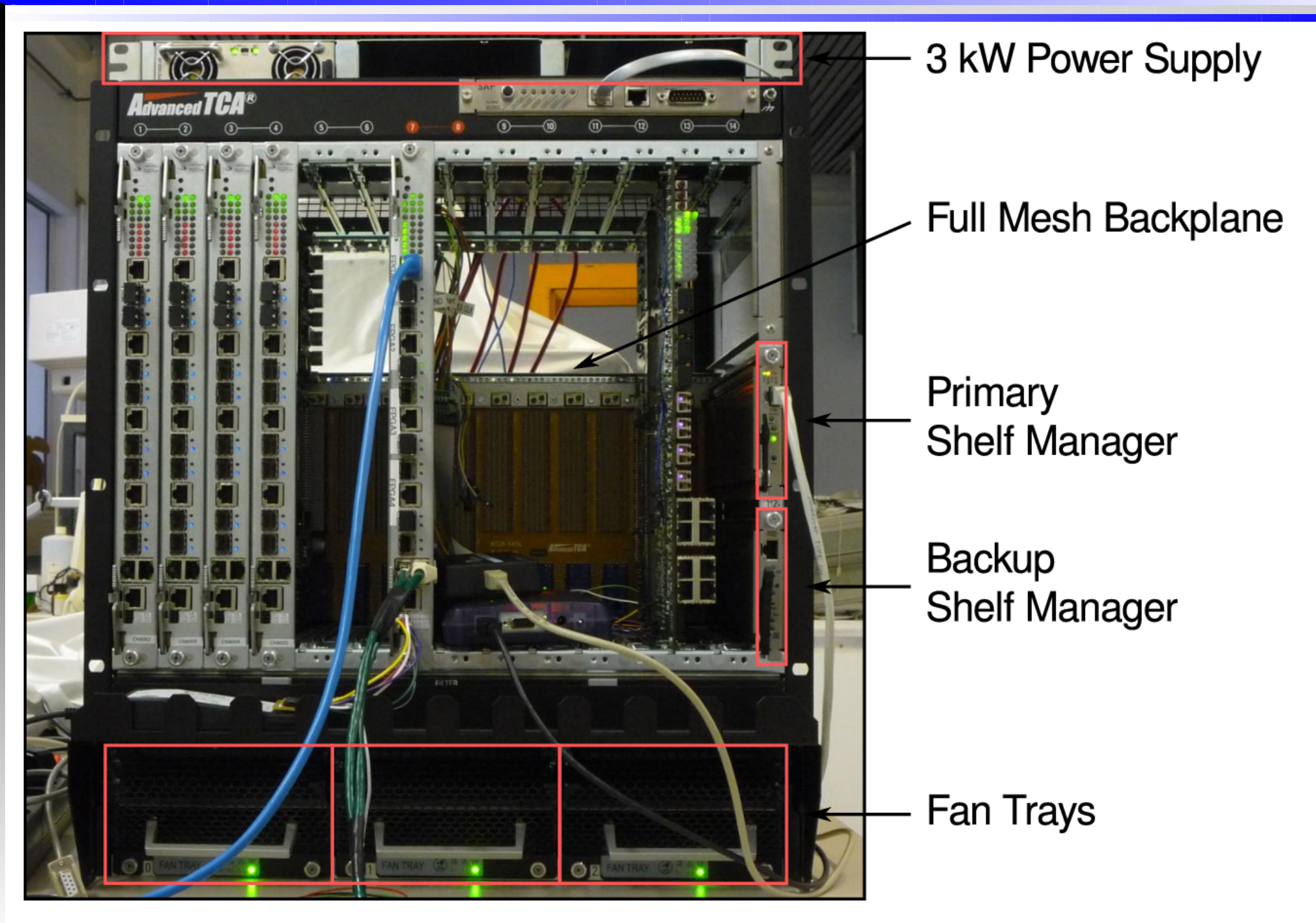

4

## Update: xTCA Board

Two prototype boards, one in Gießen

Daughterboard can run standalone!

• Motherboard close to PCB production

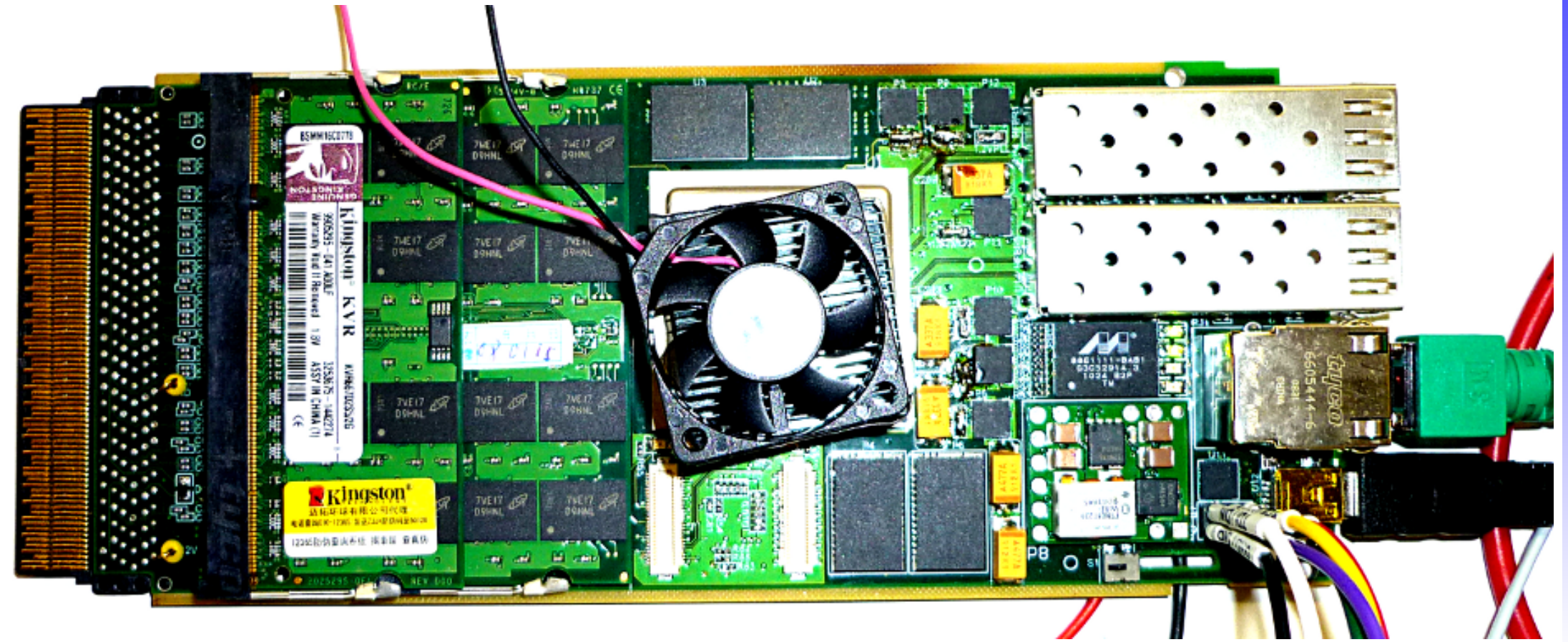

panda

#### Environment

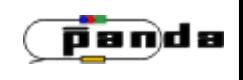

- Operating System:
	- PowerPC embedded linux, kernel 2.6.37 (from 2011)
	- **•** Two setups
		- Standalone from initramfs
		- Complete system by NFS if available; including gcc, ssh, ...
	- Software TCP/IP (slow)
- Full memory is <u>accessible</u> by PowerPC, but not controlled by Linux
	- Full memory and hardware addresses (IP core) accessable from user program
- $\bullet$  Memory access from PowerPC and IP Core  $\rightarrow$  cache problems possible!
	- Use hardware registers for control
- **PowerPC controls the IP cores, but does no computing itself.** 
	- **Finally, no data transfered by PowerPC, only "slow" control**

## Linux on Virtex4 and 5, Example "Firmware" Linux on Virtex4 and 5, Example "Firmware"

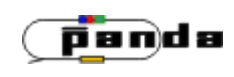

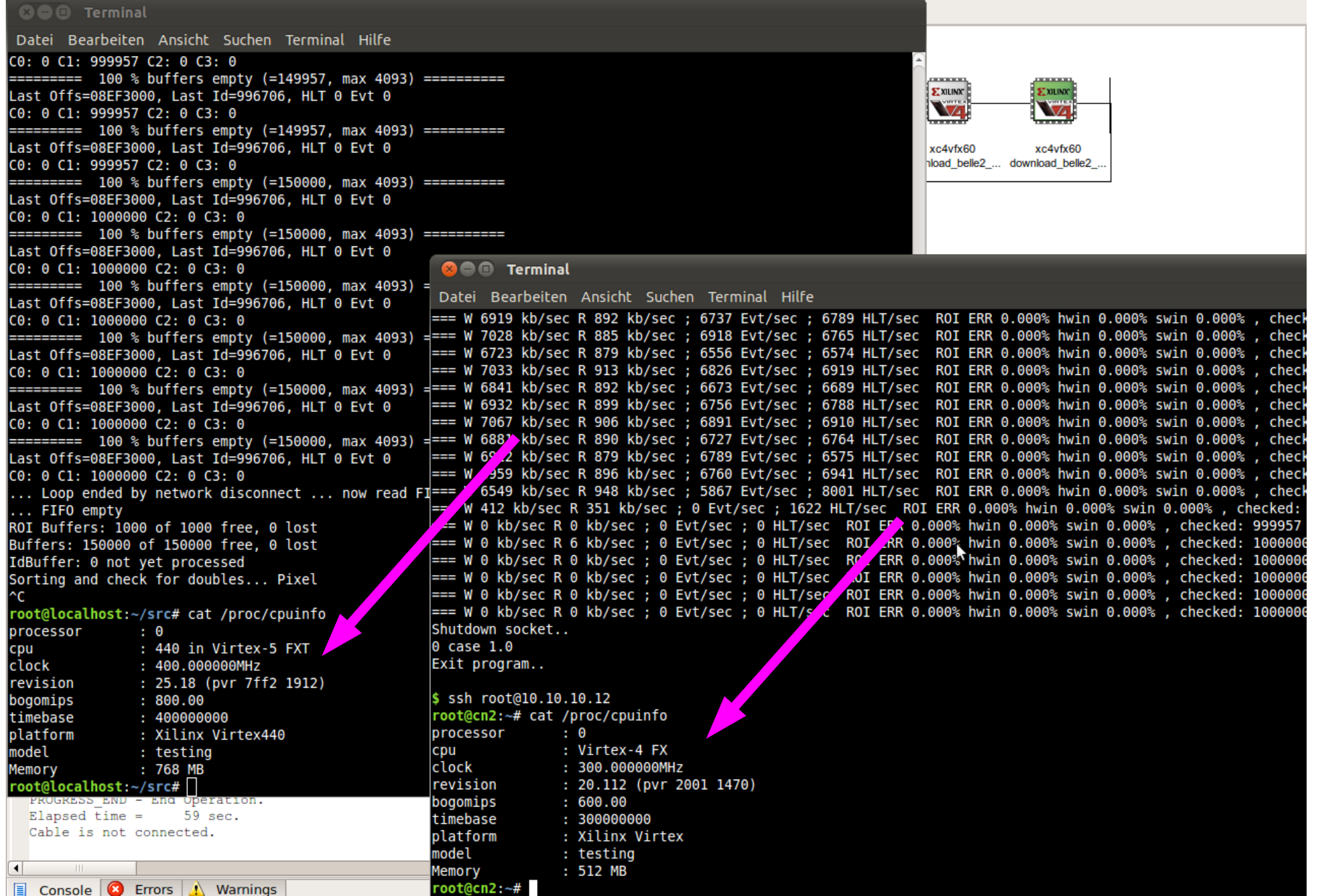

7

#### **System Layout**

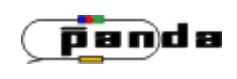

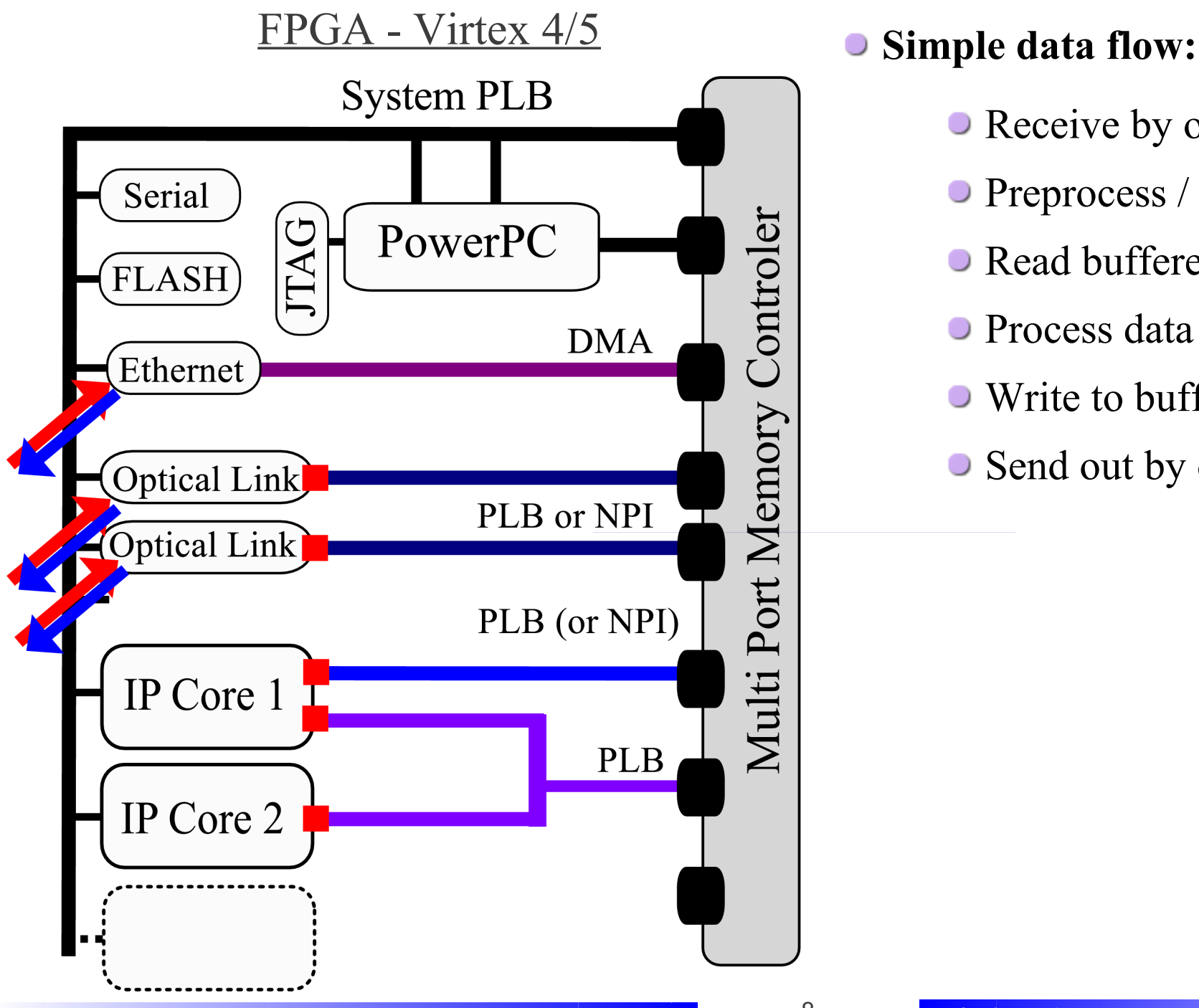

- Receive by optical link
- **Preprocess** / write to memory
- Read buffered data
- **Process data**
- Write to buffer
- Send out by optical link

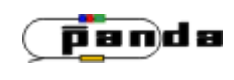

9

a a T

#### Real Hardware

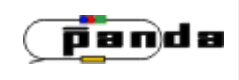

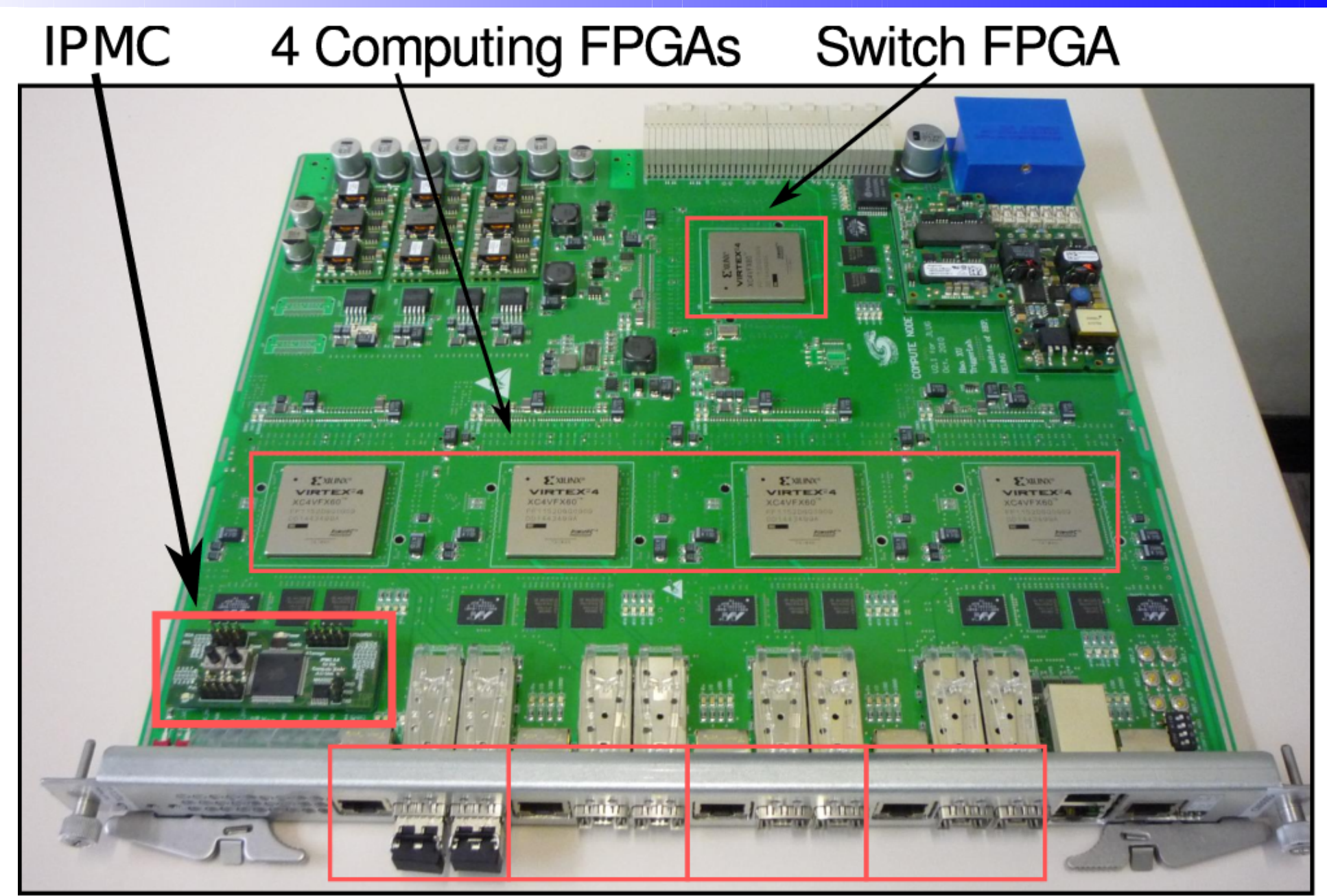

# $4 \times$  (Gbit Ethernet + 2  $\times$  2 Gbps Optical)

10